# WorkDesk Overview: Preventive Maintenance Specialist

Standardized AiM home pages called "WorkDesks" have been created for AiM users. Not all WorkDesks are universal, but this document identifies the basic setup for a Preventive Maintenance Specialist.

### Training Guide: PM-08-Preventive Maintenance Program Approach

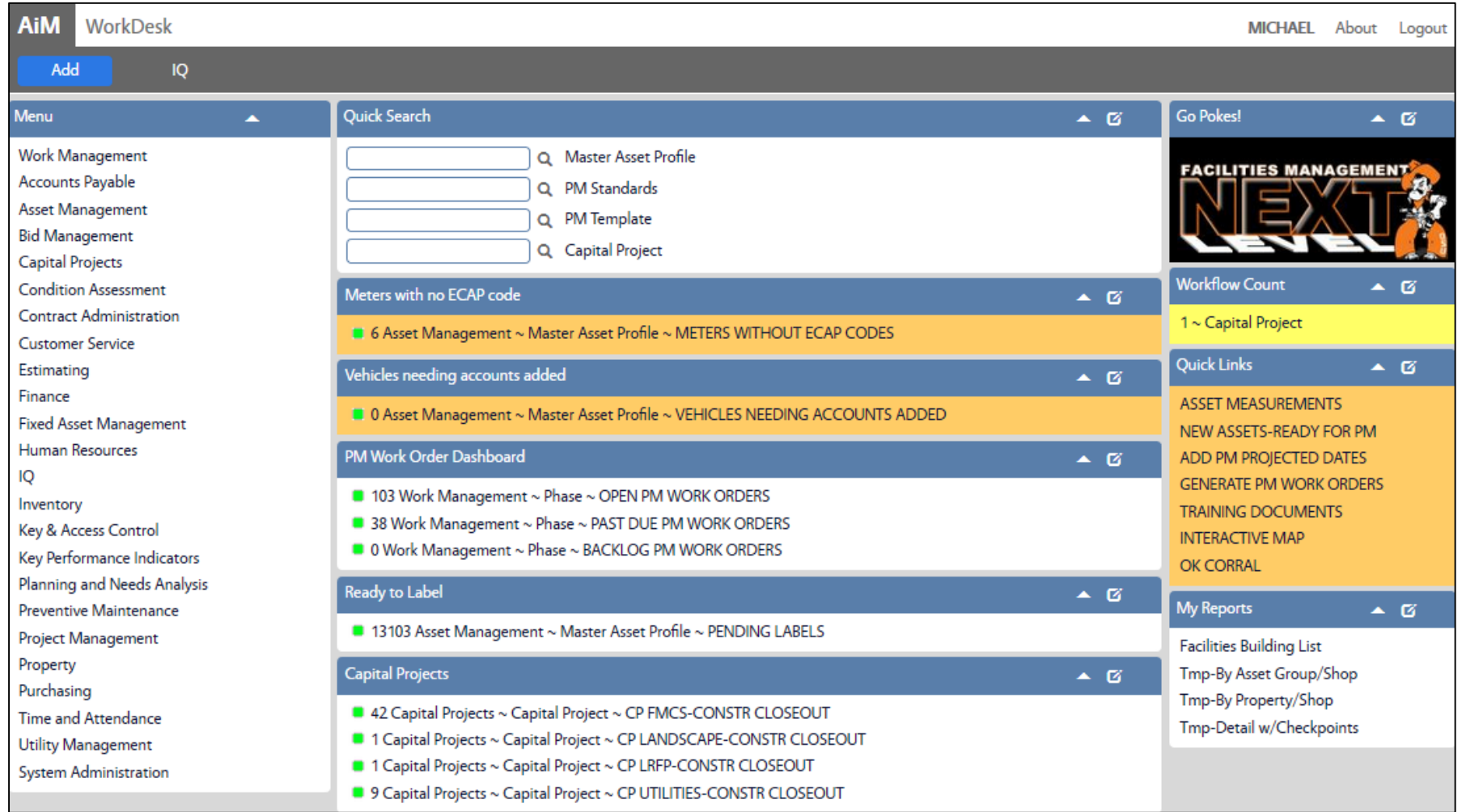

### **CHANNELS**

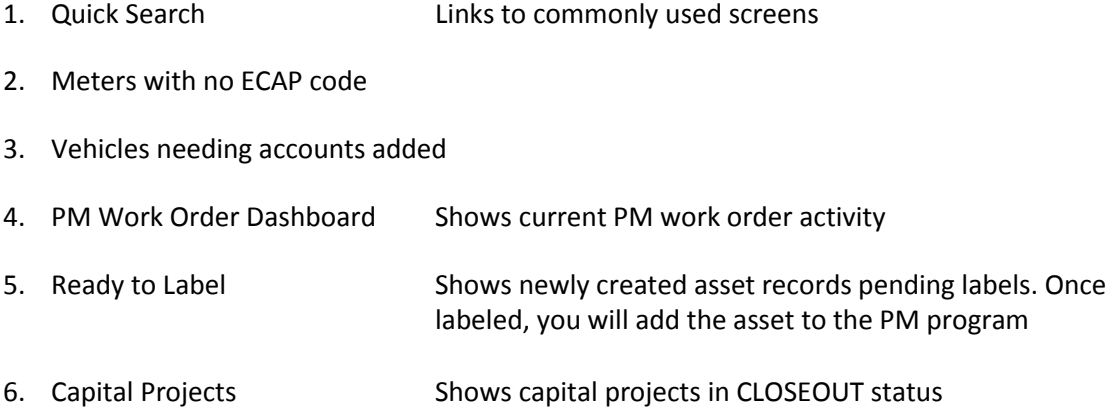

## **QUICK LINKS**

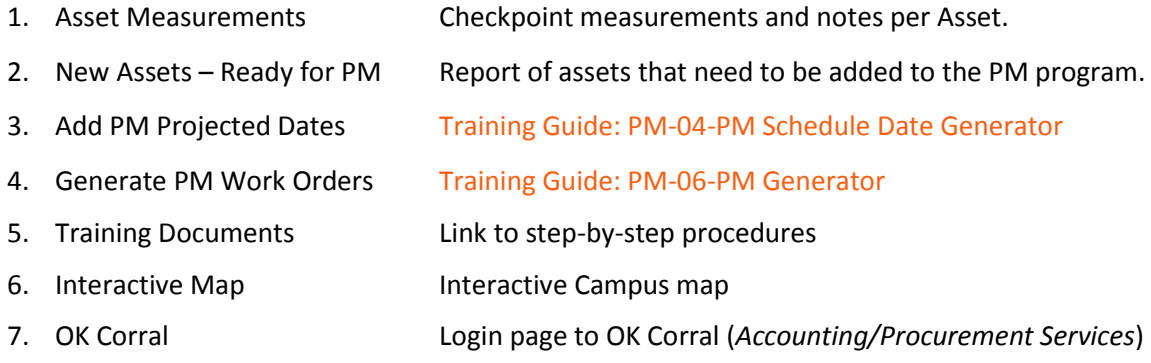

#### **MY REPORTS**

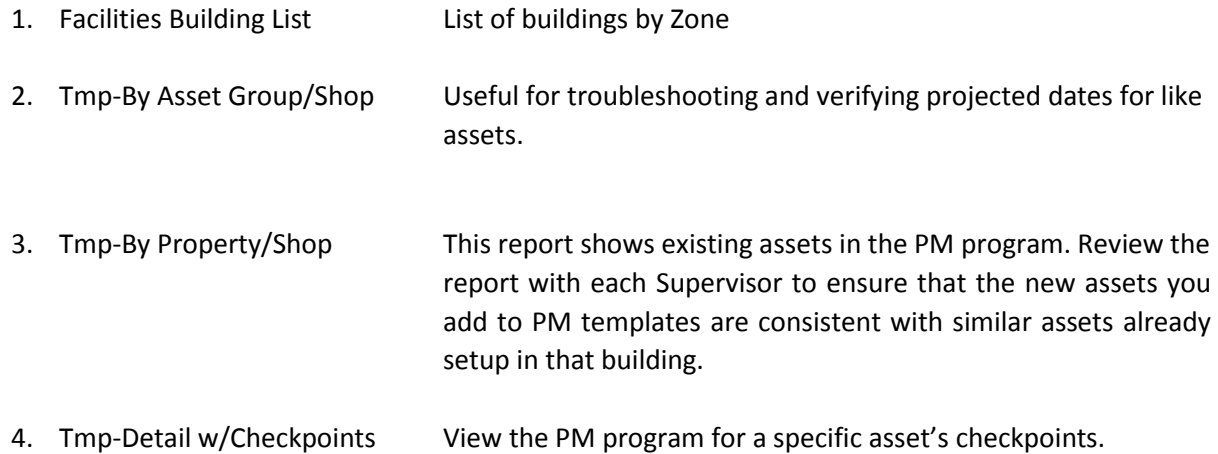